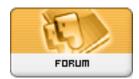

Forum: HM General Chit Chat

**Topic: Poser 7 and Vista Subject: Re: Poser 7 and Vista** 

Posted by: Winterhawk

Posted on: 2009/4/6 14:00:37

I had this problem and I changed the display options in poser. for whatever reason my vista machine didn't like OpenGL at all. so I turned it off. and after that my poser ran faster then ever before. Also when using vista....do not instal poser in your program files.

You will curse yourself if you do. installing content will be the most painful experience you have ever had.

Zip files etc. My original instal was in the program file. and it took me forever to figure out how to turn Vista's security protection off the poser folder to allow me to instal content. once I figured it out I was happy...until I restarted my PC. then I had to reset it each time I restarted my PC...I got annoyed so I just reinstalled it to a directory outside of program files.